## GREENLAWNS SCHOOL, WORLI Terminal Examination 2018 **COMPUTERS**

Std: VIII Marks: [80] Date: 17/9/18 Time: [1½] \_\_\_\_\_\_\_\_\_\_\_\_\_\_\_\_\_\_\_\_\_\_\_\_\_\_\_\_\_\_\_\_\_\_\_\_\_\_\_\_\_\_\_\_\_\_\_\_\_\_\_\_\_\_\_\_\_\_\_\_\_\_\_\_\_\_\_ Q 1.a. Fill in the blanks with an appropriate word/ words.(Write only the answers) [7] 1. Computers are machines that perform specific tasks according to the set of  $\qquad \qquad \text{or} \qquad \qquad \overline{\qquad \qquad \qquad \qquad }$ 2. Computers work with an interaction of \_\_\_\_\_\_\_\_\_\_\_ and \_\_\_\_\_\_\_\_\_ 3. Min () find the \_\_\_\_\_\_\_\_\_\_\_\_\_\_\_\_ value in the \_\_\_\_\_\_\_\_\_\_\_\_\_ of cells. 4. An embedded chart in a worksheet can be \_\_\_\_\_\_\_\_\_\_, \_\_\_\_\_\_\_\_\_\_ and moved from one place to another. 5. An algorithm works on a \_\_\_\_\_\_\_\_ of \_\_\_\_\_\_\_. 6. The \_\_\_\_\_\_\_\_\_\_ \_\_\_\_\_\_\_\_\_\_\_ in a flowchart should not cross each other. 7. Numeric constants can be constants or constants or constants. b. State whether the statements are true or false, if false then rewrite the correct statements: [4] 1. GUI supports only the use of a keyboard. 2. Windows 98 was the first operating system to support internet connection sharing. 3. Cell reference is a group of contiguous cells which forms a shape of a rectangle 4. Range names are not case sensitive 5. A chart is a textual representation of data in a worksheet c. Write the full forms for the following: [8] 1. BIOS 2. CPU 3. JCL 4. CLI 5. CUI d. Match the elements in column A to the description in column B and rewrite the statements: [4] A B

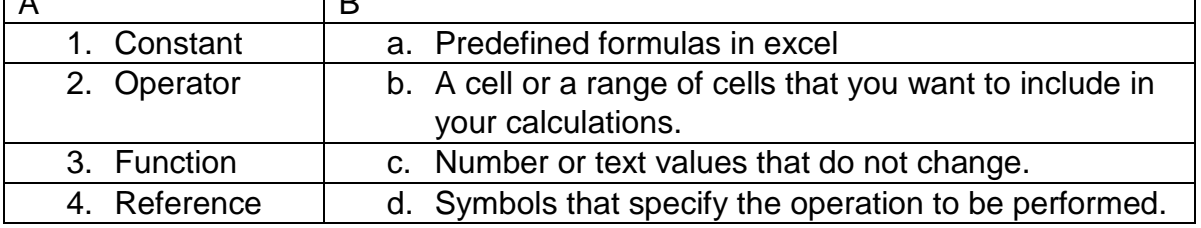

Q2a. Write the purpose of the given function:

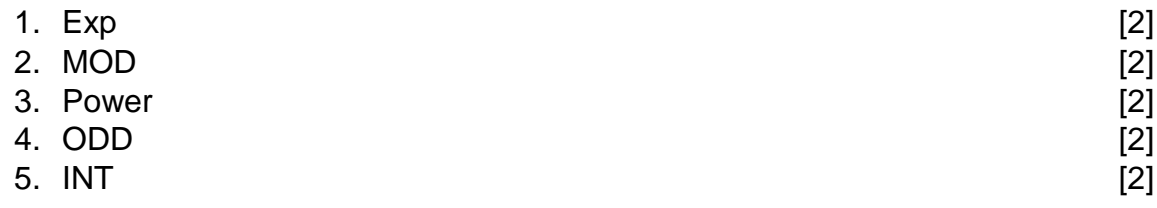

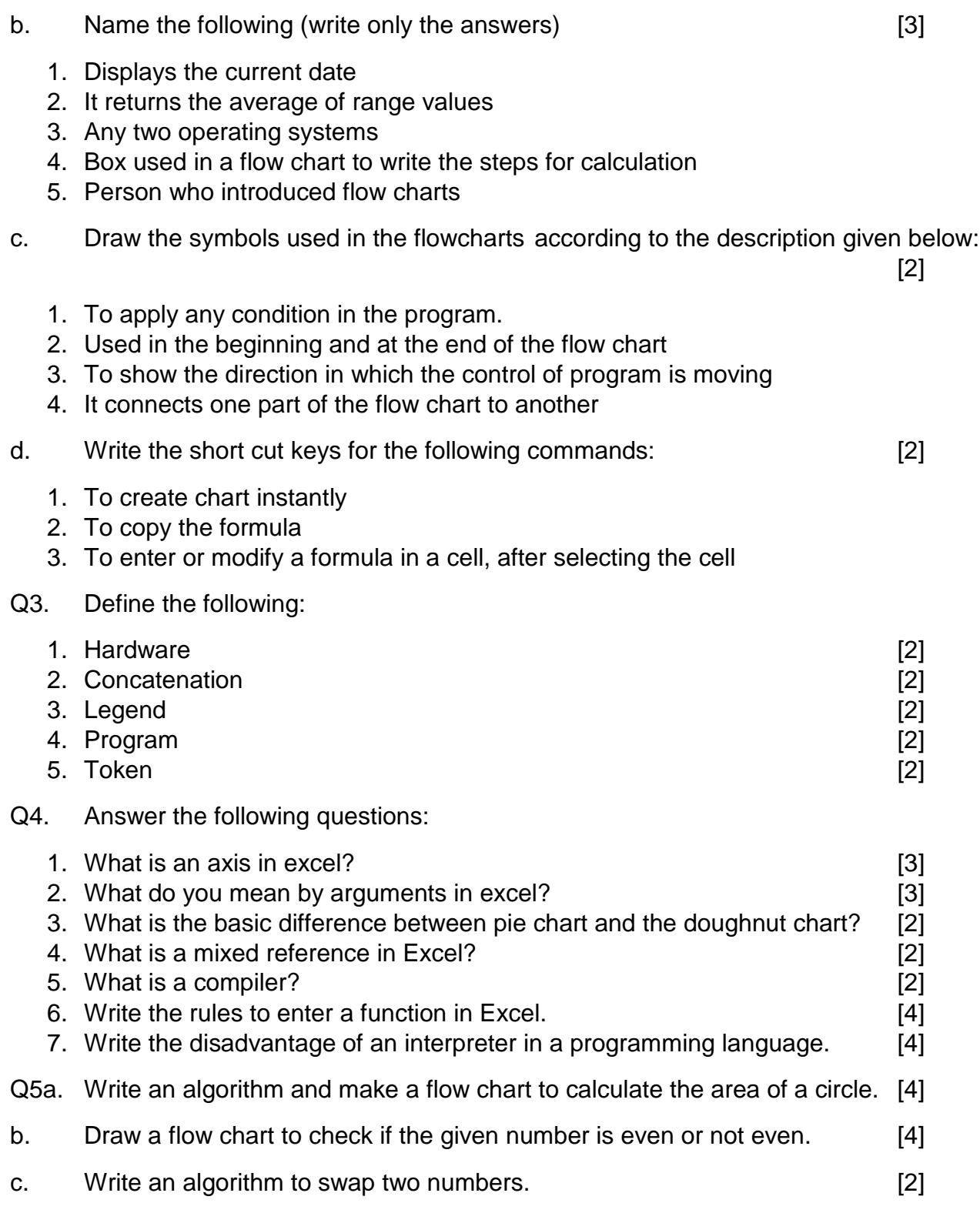

\_\_\_\_\_\_\_\_\_\_\_\_\_\_\_\_\_\_\_\_\_\_\_\_\_\_\_\_\_\_\_\_\_\_\_\_\_\_\_\_\_\_\_\_\_\_\_\_\_\_\_\_\_\_\_\_\_\_\_\_\_\_\_\_\_\_\_